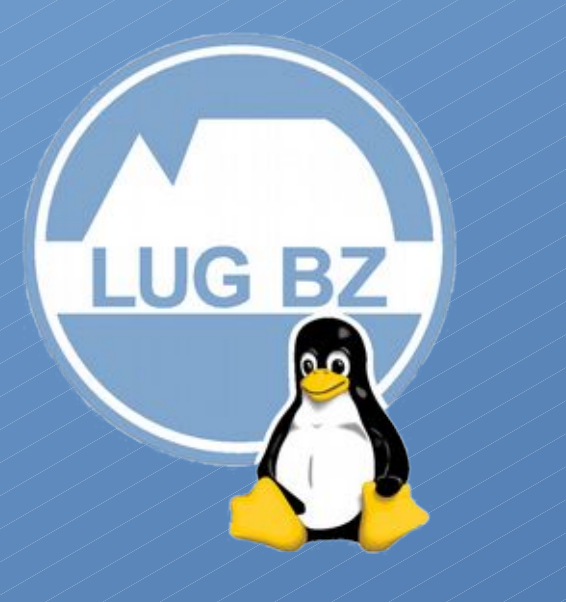

#### Case Study Linux Terminal Server

Linux Day 2018

Andrea C. (sostituito al Linux Day da Chris M.)

Linux User Group Bolzano-Bozen-Bulsan

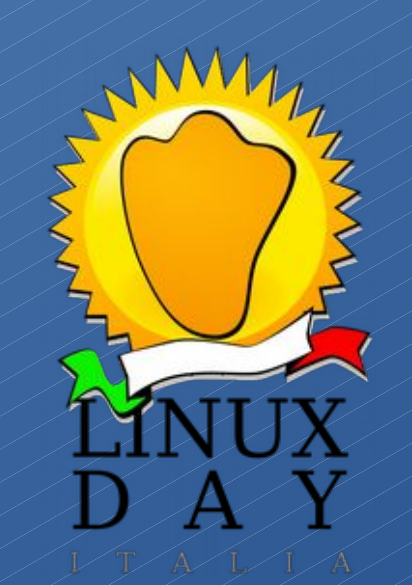

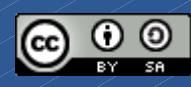

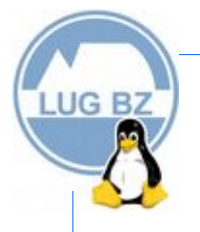

Da poco a Lana è operativa una sede della Croce Rossa Italiana, nella quale vengono organizzate attività e servizi da molteplici componenti e ovviamente tutta la documentazione si crea e gestisce con supporti informatici.

Il presidente della Comitato CRI di Lana, contatta un componete del LUGBZ che li aiuti a realizzare una infrastruttura funzionale, a basso costo e digitalmente sostenibile.

Nasce così la collaborazione tra il LUGBZ e la Croce Rossa Italiana

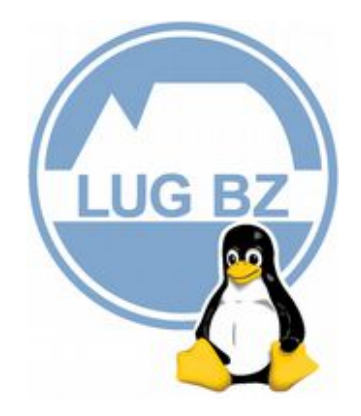

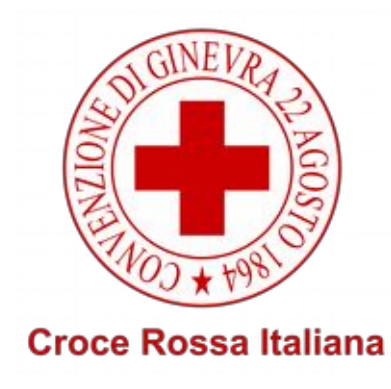

#### La proposta Linux Terminal Server Project (LTSP) con client thin

- Si prevedeva l'esigenza di circa 7 postazioni, che potessero facilmente cooperare tra di loro;
- si desiderava una soluzione a basso costo;

**LUG BZ** 

- si voleva una soluzione digitalmente sostenibile e con formati aperti;
- era indispensabile una soluzione facilmente gestibile.

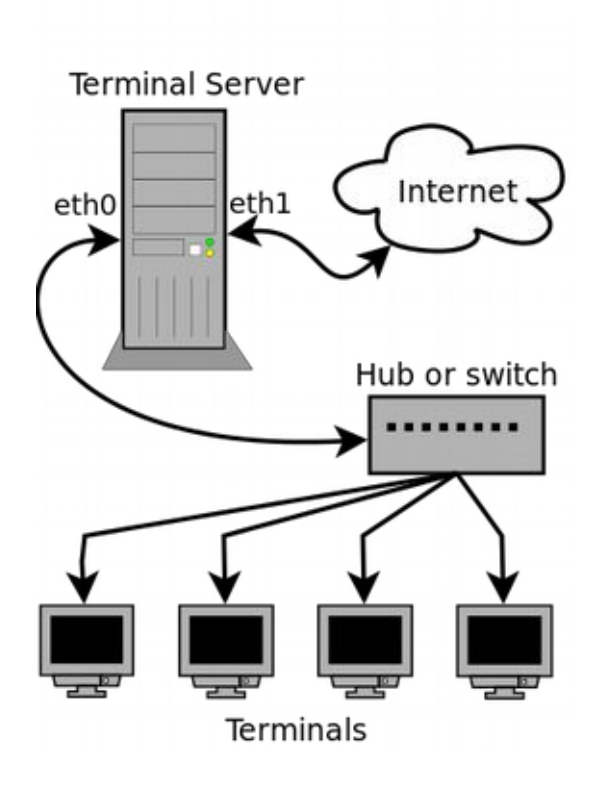

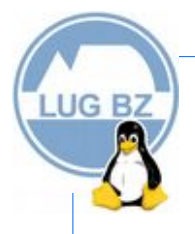

## Il client thin

Il client thin prevede caratteristiche hardware minimali, in quanto è utilizzato come proiezione visiva della sessione e dei processi instaurati sul server. Il suo funzionamento è approssimativamente il seguente:

- Il BIOS del client thin sarà configurato per effettuare l'avvio via rete, ovvero tramite Preboot Execution Environment (PXE);
- Il client thin effettuerà richieste DHCP (o a volte BOOTP) al server centrale;
- Il server risponde con: indirizzo IP, gateway, server DNS e percorso per lo scaricamento del kernel;
- Il client scaricherà il kernel (che spesso si tratta di un bootloader derivato da SYSLINUX) attraverso il protocollo TFTP;
- Il client scaricherà anche il ramdisk iniziale (initrd), preparato appositamente con gli script di avvio;
- Il client provvede ad avviare il kernel: in questa fase il client inizia ad essere indipendente, e solitamente ri-effettua una richiesta DHCP;
- Il client carica in RAM il ramdisk iniziale e monta una cartella remota dal server utilizzando il protocollo NFS, per poter accedere a software non incluso nel limitato ramdisk iniziale;
- A seconda di come configurato potrà avviare un client X.Org, un client terminale, una sessione bash locale, un client RDP (per i client Microsoft Windows) o altri.

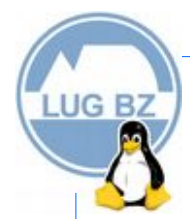

#### Concetti base client thin/server

La peculiarità di questo sistema è che sui client **non deve essere installato niente**, fatta eccezione per il software di avvio di rete, che molti BIOS, schede di rete e schede madri integrano nativamente.

Fonte: Wikipedia [https://it.wikipedia.org/wiki/Linux\\_Terminal\\_Server\\_Project](https://it.wikipedia.org/wiki/Linux_Terminal_Server_Project)

# **LUG BZ**

# Vantaggi e svantaggi LTSP con client thin

- Nessun problema di licenze per il Sistema Operativo (SO) e i programmi, tutto è liberamente scaricabile e usabile;
- SO e programmi sono ufficiali e privi di virus;
- SO e programmi sono gratuiti;
- per i client thin è possibile usare vecchi computer in quanto usano le risorse del server;
- per aggiornare il SO e i programmi è necessario farlo solo sul server in quanto i client non necessitano di SO installato.

L'unico vero aspetto negativo è che tutti i client usano le risorse del server quindi quest'ultimo deve essere performante.

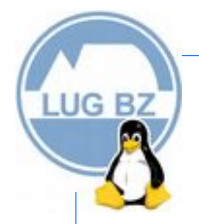

## La situazione iniziale

I locali della sede della Croce Rossa Italiana (CRI) erano adibiti ad uffici con una rete LAN già cablata, accesso a Internet per mezzo di un Modem/Router, due computer fissi, uno portatile e due stampanti collegate alla rete con il Wireless.

In un piccolo ripostiglio è stato installato un armadio LAN (chiamato anche Rack) che contiene:

- il modem/router per l'accesso a Internet
- un pannello patch dal quale partono i cavi LAN per ogni ufficio
- una ciabatta multipresa per la rete elettrica

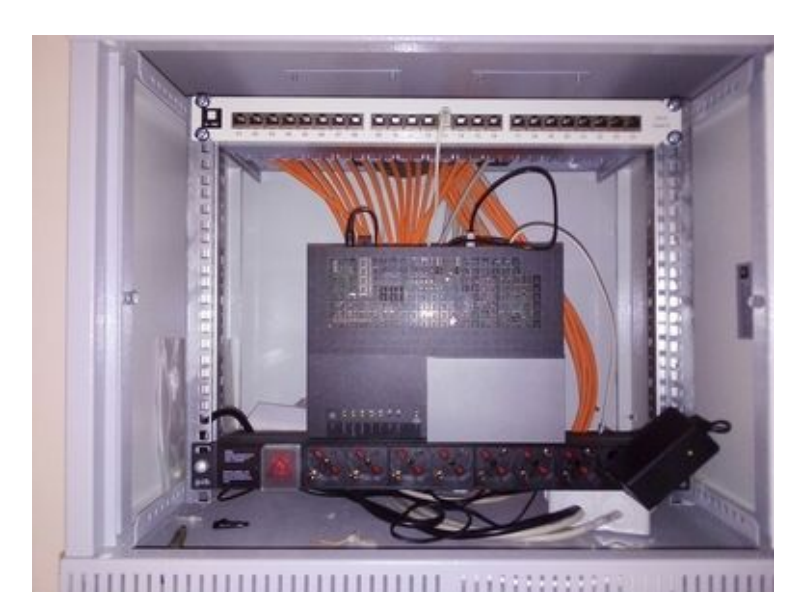

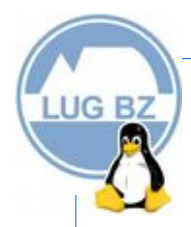

#### Materiale e supporto tecnico

Alla Mailing List del LUGBZ sono state fatte 2 richieste:

1)donazione da parte dei lettori di materiale per terminare la rete: 2)supporto tecnico per configurare i server.

Nel giro di un paio di giorni abbiamo ricevuto switch per l'armadio LAN, server, computer da destinare come client, monitor, tastiere, … quasi la totalità di ciò che ci serviva. Sono state acquistate pochissime cose e comunque si trattava di piccolezze. In oltre i componenti del LUGBZ si sono subito attivati per:

- configurare il modem/router per l'assegnazione dei DHCP statici;
- installare il SO sul server e configurarlo:
- installare tutto il software, compresa una pagina MediaWiki locale;
- settare il BIOS dei client per il boot nella rete LAN.

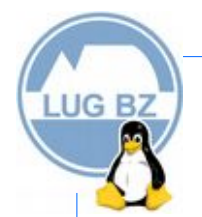

#### I lavori

Per realizzare il progetto è stato necessario finire la rete LAN, preparare il server e preparare i client.

Nell'armadio abbiamo installato lo switch e provveduto a collegare le porte LAN da questo al pannello patch dal quale partono i cavi LAN per gli uffici. Configurare il modem router e preparare il server.

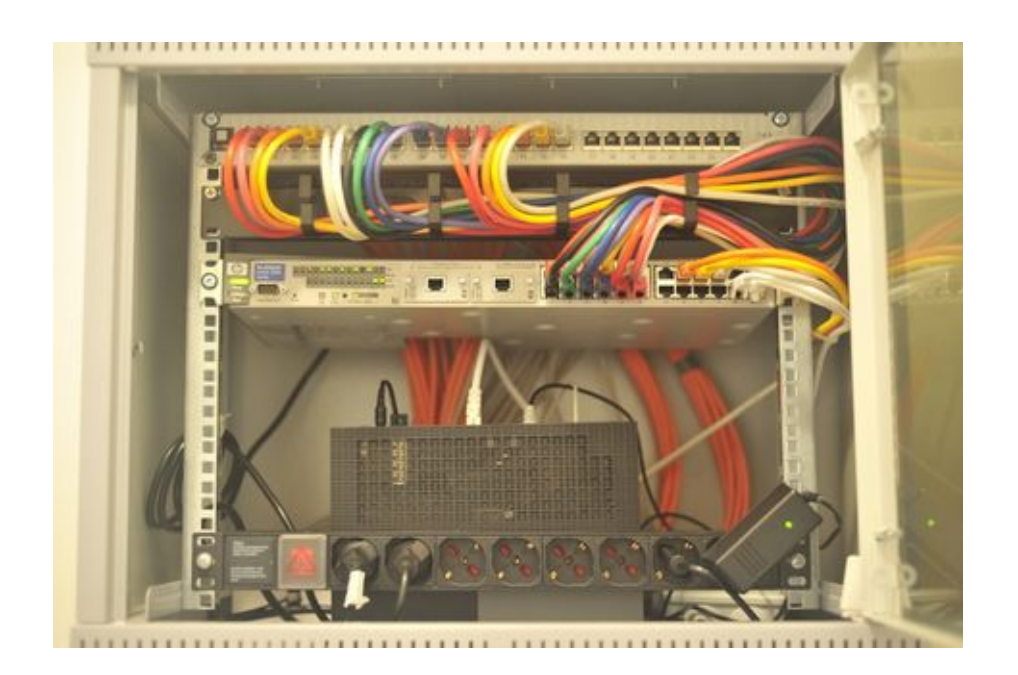

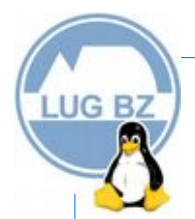

#### Il server

Come distribuzione è stata scelta Ubuntu Server configurando 2 dischi rigidi in Raid 1 e il server LAMP.

Pacchetti aggiunti:

- Itsp-server-standalone (per gestire i client);
- lubuntu-desctop (per aver un'interfaccia grafica);
- lubuntu-restricted-extras vlc (per codec multimediali e lettore multimediale);
- firefox firefox-locale-it firefox-locale-de
- libreoffice libreoffice-l10n-it libreoffice-help-it libreoffice-l10n-de libreoffice-help-de libreoffice-report-builder;
- thunderbird (per gestire la posta elettronica);
- gimp;
- xsane (per gestire gli scanner);
- pcscd libccid opensc pcsc-tools libnss3-tools (per gestire la CNS).

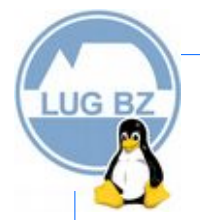

## Problemi affrontati

Il sistema risultava lento in modo particolare durante la navigazione internet e la riproduzione di contenuti multimediali, ma il problema non era nella configurazione ma nell'hardware di rete datato. Infatti la comunicazione avviene tramite la rete LAN e le schede di rete erano 100-Mbit come anche lo switch. Nel momento in cui è stato eseguito un upgrade hardware con uno switch 1-GBit tutto si è risolto.

Sono stati affrontati e risolti altri problemi di lentezza e di blocco di X-server per dettagli vedi la relazione completa del progetto

<https://nc.openbz.eu/s/s5Q2HYg5aErdZfF>

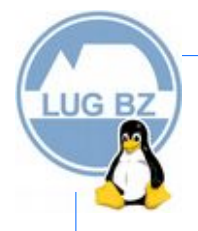

## Progetti paralleli

Una componete del Gruppo di Sostenibilità Digitale ha ceduto una parte del suo spazio privato di un server in internet per realizzare una pagina Wiki in linea con MediaWiki. Un membro del Gruppo per la Sostenibilità Digitale ha provveduto alla sua installazione e configurazione.

[https://wiki-cri-vpva.freebz.org/index.php?title=Pagina\\_principale](https://wiki-cri-vpva.freebz.org/index.php?title=Pagina_principale)

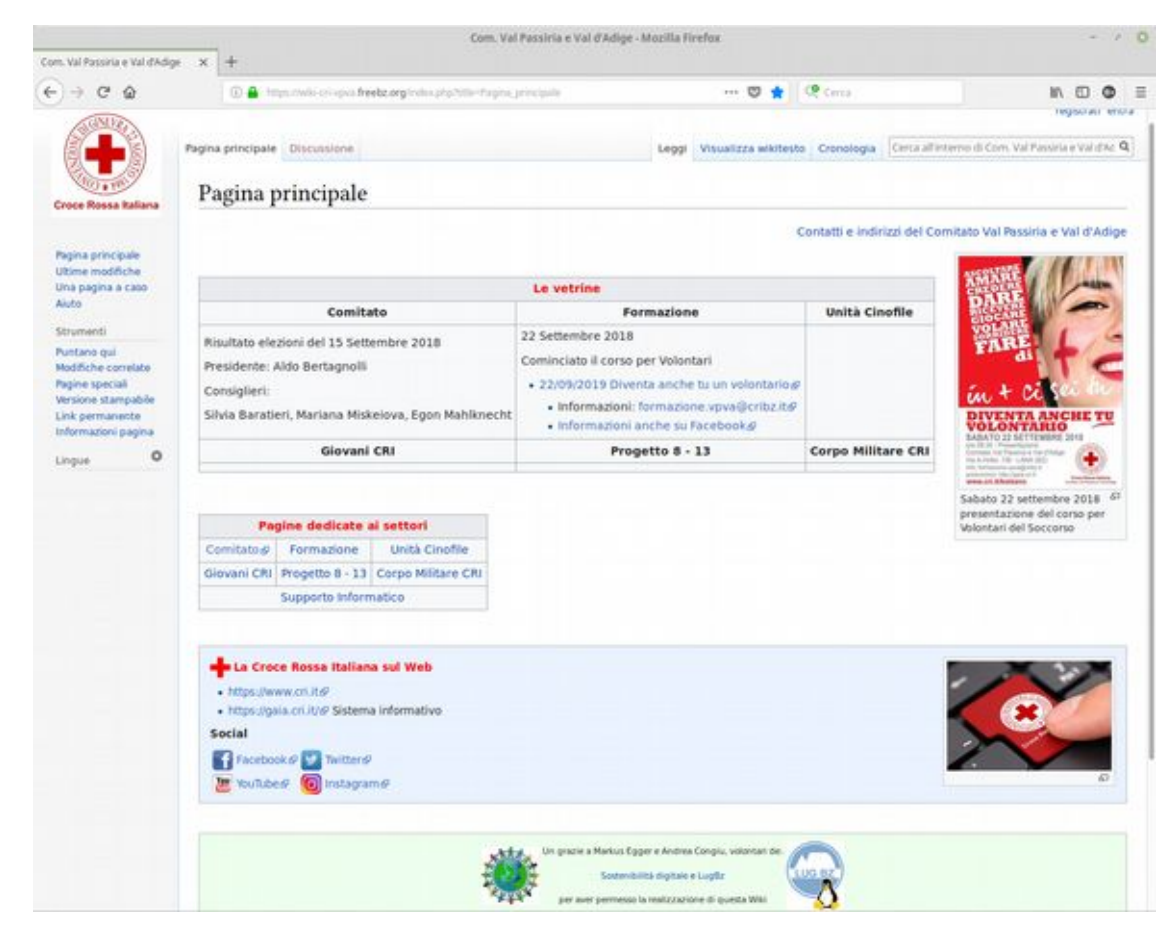

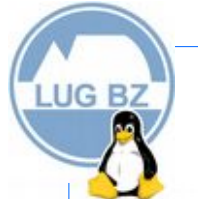

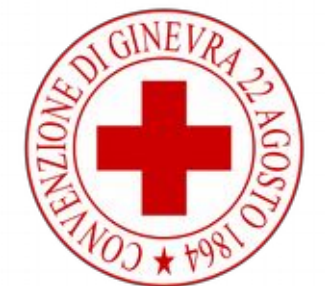

**Croce Rossa Italiana** 

#### Siamo sostenuti da/Unsere Unterstützer

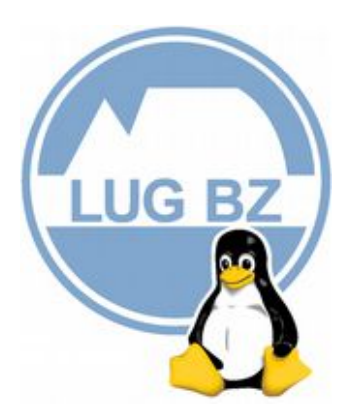

Linux User Group Bolzano-Bozen-Bulsan

<https://www.lugbz.org/>

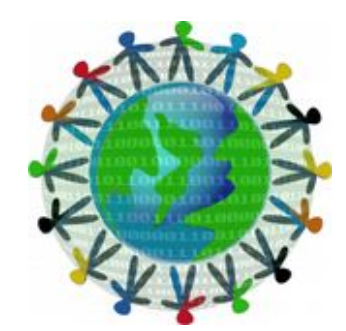

Sostenibilità digitale in Alto Adige Digitale Nachhaltigkeit in Südtirol

<https://openbz.eu/?lang=it>

## **LUG BZ**

#### **Licenza/Lizenz**

Quest'opera è stata rilasciata con licenza Creative Commons Attribuzione - Condividi allo stesso modo 4.0<br>Internazionale. Per leggere una copia della licenza visita il sito web Internazionale. Per leggere una copia della licenza visita il sito web <https://creativecommons.org/licenses/by-sa/4.0/deed.it> o spedisci una lettera a Creative Commons, PO Box 1866, Mountain View, CA 94042, USA.

Dieses Werk ist lizenziert unter einer Creative Commons Namensnennung - Weitergabe unter gleichen<br>Bedingungen 4.0 International Lizenz. Eine Kopie steht auf der Website Bedingungen 4.0 International Lizenz. Eine Kopie steht auf der Website <https://creativecommons.org/licenses/by-sa/4.0/deed.it> zur Einsicht bereit. Ansonsten schicken Sie einen Brief an Creative Commons, PO Box 1866, Mountain View, CA 94042, USA.

#### **Dettagli della licenza/Lizenzdetails**

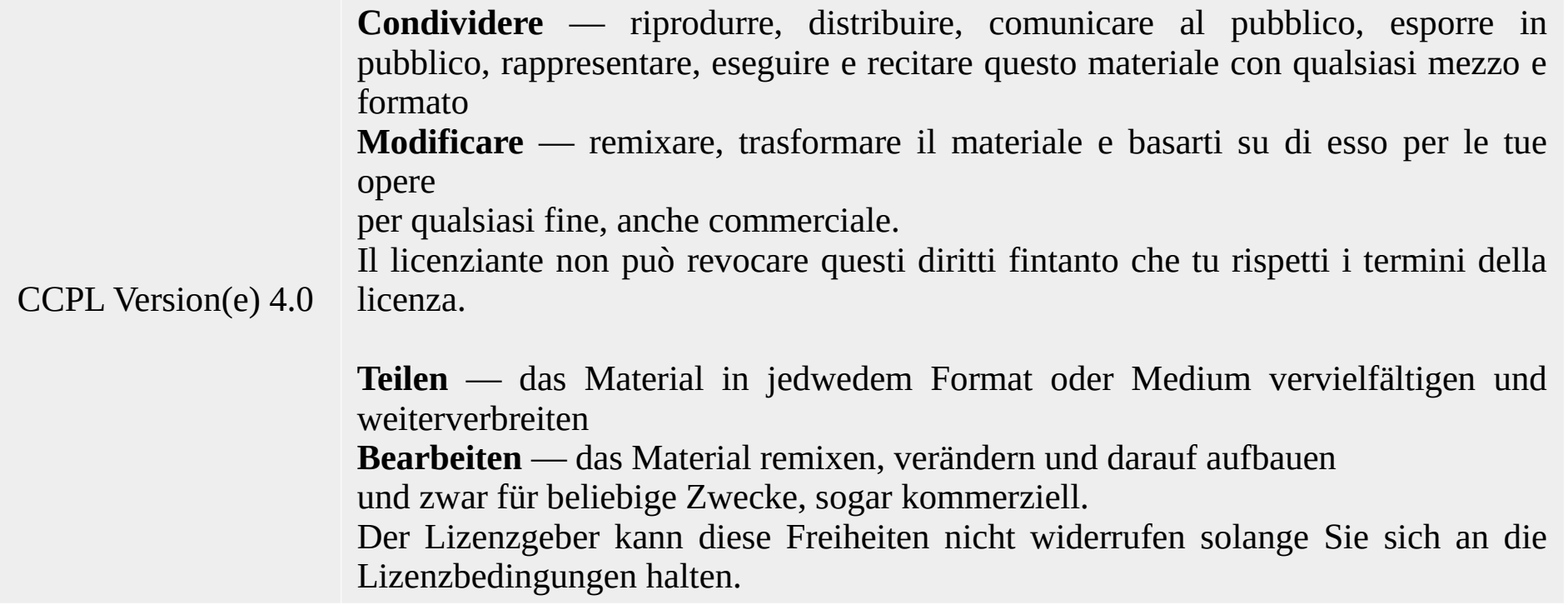